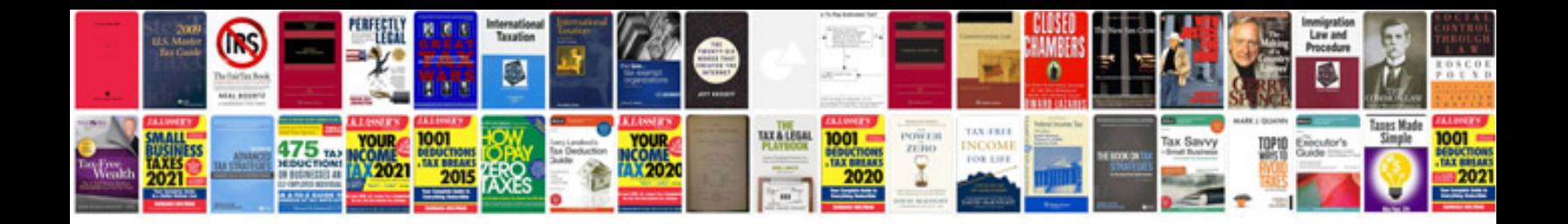

## **Sample introduction ojt documentation**

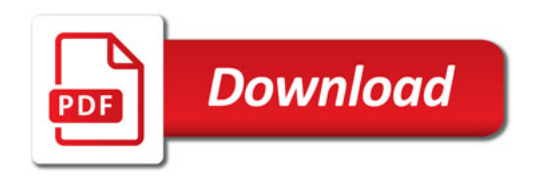

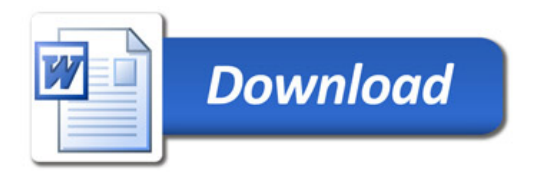